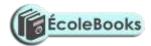

# MARKING SCHEME COMPUTER STUDIES PAPER 452/2 ARISE AND SHINE TRIAL 1 EXAM

### MARCH/APRIL-2020

### **QUESTION ONE**

1(A).completely typed letter (12 marks)

Single error  $(-\frac{1}{2} \text{ mark})$ 

More than 6 errors (5 marks)

(i). Saving main document

- Using correct name (1mark)

- Using any other name  $(^{1}/_{2} \text{ mark})$ 

(ii). Saving Data source list

Using correct name (1 mark

Using any other name  $(^{1}/_{2} \text{ mark})$ 

(iii). Changing the font size of address and reference to 14 pts

Changing each address (1 mark)

Changing reference (1/2 marks)

(iv). Underlining reference (1/2 mark)

(v). Merging Data source to the main document

- Each field at the right position (6 marks)

Each field at any other position (3 narks)

(vi). Printing the letters

each letter printed (1 mark) x3

(B).

(a). – Aligning title to the center (1/2 mark)

DOWNLOAD MORE RESOURCES LIKE THIS ON **ECOLEBOOKS.COM** 

# **Ecolebooks.com**

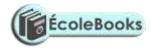

| Underlining title                                                           | $(^1/_2 \text{ mark})$              |  |  |
|-----------------------------------------------------------------------------|-------------------------------------|--|--|
| (b). – Adding boarder to the title                                          | (2 marks)                           |  |  |
| c) Replacing all roman numbers with bullets                                 | (2 marks)                           |  |  |
| Not replacing more than 3                                                   | (0 mark)                            |  |  |
| (d).                                                                        |                                     |  |  |
| (i). Inserting the correct footer                                           | (2 marks)                           |  |  |
| - Any other footer                                                          | (1 mark)                            |  |  |
| (ii). Inserting the correct header                                          | (2 marks)                           |  |  |
| Any other header                                                            | (1mark)                             |  |  |
| e) Line spacing of 1.5                                                      | (4 marks)                           |  |  |
| - Line spacing other than single                                            | $(^1/_2 \text{ mark})$              |  |  |
| Inserting word art and placing behind the text                              | (5 marks)                           |  |  |
| (f). Inserting word Art "Computer" and not placing behind of text (2 marks) |                                     |  |  |
| (g) Replacing all "Computer" with "PC"                                      | (2 marks)                           |  |  |
| - Replacing but not all words "Computer"                                    | $(^1/_2 \text{ mark})$              |  |  |
| h). Moving whole paragraph to end of document                               | (2 marks)                           |  |  |
| - Moving part of the paragraph                                              | $(^1/_2 \text{ mark})$              |  |  |
| i) Font style set to Arial Black                                            | (2 marks)                           |  |  |
| j) Saving with the correct name                                             | (1 mark)                            |  |  |
| (k). Printing the document correctly                                        | (2 marks)                           |  |  |
| Printing off page                                                           | ( <sup>1</sup> / <sub>2</sub> mark) |  |  |
|                                                                             |                                     |  |  |

# **QUESTION 2**

| (a) | Award 1 mark for each of the 10 rows (for correct entries only) | 10 marks |
|-----|-----------------------------------------------------------------|----------|
| (b) | Correctly replacing 105669 with 115699                          | 3marks   |

DOWNLOAD MORE RESOURCES LIKE THIS ON **ECOLEBOOKS.COM** 

# **Ecolebooks.com**

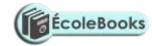

| (c) | Moving Row 7 to Row 2                                                                                          | 1mark   |
|-----|----------------------------------------------------------------------------------------------------|---------|
| (d) | Deleting of R12                                                                                                | 1mark   |
| (e) | Formatting to 2 decimal place (1mark),coma separator (1mark)                                                   | 2 marks |
| (f) | Using the formula =B2+C2+D2+E2+F2+G2 in H2 to calculate the total sales for the firs restaurant                | 1 mark  |
| (g) | Copying the formula in (f)                                                                                     | 1 mark  |
| (h) | Use of a formula to calculate Total Sales for the month of July (=Sum (B2:B10))                                | 2 marks |
| (i) | Copy of the formula in (h)                                                                                     | 1 marks |
| (j) | Using an appropriate function to calculate the Average Sales for each restaurant in Column 1 = Average (B2:G2) | 3 marks |
| (k) | Formatting 'Total products Sales' and 'average' to currency with 2 dp                                          | 1 mark  |
| (l) | i)Value 10 in cell B16                                                                                         | 1 mark  |
|     | ii)Insertion of a column                                                                                       | 5 marks |
|     | Formula C2*\$C\$16                                                                                             |         |
|     | Copy of the formula                                                                                            |         |
|     | iii) Saving as EXAMs                                                                                           | 2 marks |
| (m) | i) = CounIF(G2:G10,">60000")                                                                                   | 2 marks |
|     | ii)= Max (H2:H10)                                                                                              | 2 marks |
| (n) | Chart sheet (1 mark)                                                                                           | 8 marks |
|     | Data selection (2 mark)                                                                                        |         |
|     | Correct chart type (1 mark)                                                                                    |         |
|     | Correct chart title (1 mark)                                                                                   |         |
|     | Axes title (2 marks)                                                                                           |         |
|     | Legend placement (1 mark)                                                                                      |         |
| (o) | Landscape                                                                                                    | 6 marks |
|     | hardcopies                                                                                                    |         |

DOWNLOAD MORE RESOURCES LIKE THIS ON **ECOLEBOOKS.COM** 

# **Ecolebooks.com**

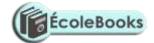